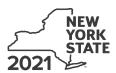

Department of Taxation and Finance

IT-633

# **Economic Transformation and Facility Redevelopment Program Tax Credit**

Tax Law - Sections 35 and 606(ss)

|                                              |       |             |                             |                |               |                |           | Other fi       |            | alendar-y<br>er tax pe | •               | ers, mark  | an X in the                           | box:            |
|----------------------------------------------|-------|-------------|-----------------------------|----------------|---------------|----------------|-----------|----------------|------------|------------------------|-----------------|------------|---------------------------------------|-----------------|
|                                              |       |             |                             |                |               |                |           | beginnir       |            | ei tax pe              |                 | and endi   | na                                    |                 |
| Submit this form v                           | vith  | Form IT-2   | 01, IT-203, IT-2            | 04, or IT-20   | 05. Y         | ou must        | also s    | _              |            | the Cer                |                 |            | 0                                     | <br>e           |
| Preliminary Sched                            | dule  | of Benefit  |                             |                |               |                |           |                | . ,        |                        |                 |            |                                       |                 |
| Name(s) as shown                             | on re | eturn       |                             |                |               |                |           |                |            |                        | Taxpa           | yer identi | fication numl                         | per             |
|                                              |       |             |                             |                |               |                |           |                |            |                        |                 |            |                                       |                 |
| Mark an <b>X</b> in the a benefit period for |       |             |                             |                |               |                | st        | 2              | nd         | (                      | 3 <sup>rd</sup> | 4          | 4 <sup>th</sup>                       | 5 <sup>th</sup> |
| Mark an <b>X</b> in the b                    |       |             |                             |                |               |                | of on a   | atata an       | truot.     |                        |                 |            |                                       |                 |
| a partnership, sha                           | arend | older of a  | New York 5 cor              | poration, o    | n ber         | leliciary      | or an e   | estate of      | แนรเ       |                        |                 |            |                                       |                 |
| Schedule A -                                 | Eli   | gibility (  | see Eligibility             | on page        | 1 in i        | nstructi       | ons)      |                |            |                        |                 |            |                                       |                 |
| Part 1 – Qualifi                             | ed k  | ousiness    | 3                           |                |               |                |           |                |            |                        |                 |            |                                       |                 |
| 1a Is the busines                            | sac   | qualified n | ew business? (              | see Definition | ons <i>in</i> | instructio     | ns)       |                |            |                        |                 |            | Yes                                   | No              |
| 1b Is the business                           | at a  | closed fac  | ility located withi         | n the Metro    | polita        | n Commi        | uter Tra  | nsportati      | ion Distr  | rict (MCT              | D), but         | outside    |                                       |                 |
| New York Cit                                 | y tha | nt was prev | iously owned by             | New York S     | State a       | and opera      | ated as   | a psych        | iatric fac | cility? (se            | e instruc       | tions)     | Yes                                   | No              |
| If you ans                                   | swer  | ed Yes to   | question 1a <b>or</b>       | 1b, continu    | ue wi         | th Part 2      | . If No   | to <b>both</b> | questic    | ons, <b>sto</b>        | <b>p</b> . You  | do not q   | ualify for th                         | is credit.      |
| Part 2 - Compu                               | utat  | ion of av   | erage numbe                 | er of net i    | new           | jobs (s        | ee inst   | ructions       | )          |                        |                 |            |                                       |                 |
| Current tax year                             |       |             | March 31                    | June 30        | )             | Septemb        | per 30    | Decem          | ber 31     |                        | Total           |            |                                       |                 |
| Number of net n                              | ew jo | bs          |                             |                |               |                |           |                |            |                        |                 |            |                                       |                 |
| 2 Average numb                               | oer c | of net new  | iohe for the cui            | rent tay ve    | ar (c         | ee instruc     | etions)   |                |            |                        |                 | 2          |                                       |                 |
| Z Average num                                | JC1 C | n net new   | jobs for the cui            | TOTIL LAX YO   | zai (30       | ee msuuc       |           |                |            |                        |                 | _          |                                       |                 |
| 3 Is the average                             |       |             |                             |                |               |                |           |                |            |                        |                 |            | Yes                                   | No              |
| If Yes, comp                                 | olete | Schedule    | B. If No, stop              | . You do no    | ot qu         | alify for t    | this cre  | edit for th    | ne curre   | ent tax y              | ear.            |            |                                       |                 |
| Schedule B -                                 | Со    | mputati     | on of credit                | compor         | nent          | amou           | nts (     | see inst       | truction   | ıs)                    |                 |            |                                       |                 |
| Part 1 – Jobs ta                             | ах с  | redit co    | mponent – Co                | omplete th     | ne in         | formatio       | on bel    | ow for e       | each n     | et new                 | iob cre         | eated a    | nd maintai                            | ined in         |
|                                              |       |             | ormation area               |                |               |                |           |                |            |                        |                 | Jatou a.   | i i i i i i i i i i i i i i i i i i i |                 |
| A<br>Employee's                              |       |             | <b>B</b><br>Social Security |                |               | C<br>ate first |           | D<br>date of   |            | E                      |                 |            | F<br>Credit a                         |                 |
| Employees                                    | паппе | ·           | Social Security             | number         | em            | nployed        | employn   | nent during    |            | Gross                  | wayes           |            | (column E                             | x 6.85%         |
|                                              |       |             |                             |                | (mn           | nddyyyy)       | the curre | ent tax year   |            |                        |                 | 0.0        | (.000                                 |                 |
|                                              |       |             |                             |                |               |                |           |                |            |                        |                 | .00        |                                       | .00             |
|                                              |       |             |                             |                |               |                |           |                |            |                        |                 | .00        |                                       | .00             |
|                                              |       |             |                             |                |               |                |           |                |            |                        |                 | .00        |                                       | .00             |
|                                              |       |             |                             |                |               |                |           |                |            |                        |                 | .00        |                                       | .00             |
| Total of column F                            | am    | ounts fron  | n additional she            | et(s), if any  | y             |                |           |                |            |                        |                 |            |                                       | .00             |
| 1 John toy gradi                             | t 001 | mnonont (   | add actions Fam             | aunta)         |               |                |           |                |            |                        |                 | 4          |                                       | 00              |
| 4 Jobs tax credi                             | 5     |             | ur share of the j           |                |               |                |           |                |            |                        |                 | 4          |                                       | .00             |
| Partner                                      | 3     |             | artnership(s)               |                |               |                |           |                |            |                        | 📑               | 5          |                                       | .00             |
| S corporation                                | 6     |             | ur share of the j           |                |               |                |           |                |            |                        |                 |            |                                       |                 |
| shareholder                                  |       |             | corporation(s)              |                |               |                |           |                |            |                        |                 | 6          |                                       | .00             |
| Beneficiary                                  | 7     |             | ur share of the j           |                |               |                |           |                |            |                        |                 | _ T        |                                       |                 |
|                                              |       | tne est     | tate(s) or trust(s          | <u>)</u>       |               |                |           |                |            |                        |                 | 7          |                                       | .00             |
|                                              | 8     | Total jobs  | s tax credit com            | ponent (ad     | ld line       | s 4 throug     | gh 7)     |                |            |                        | 🗔               | 8          |                                       | .00             |
|                                              |       |             |                             |                |               |                | ,         |                |            |                        |                 |            |                                       |                 |

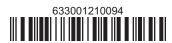

**Partnerships:** Enter the line 8 amount and code **633** on Form IT-204, line 144, and continue with Part 2. **Fiduciaries:** Enter the line 8 amount on the *Total* line of Schedule C, column C, and continue with Part 2. **All others:** Continue with Part 2.

| Part 2 – Investment tax credit componen | (submit additional sheets if necessary; see instructions) |
|-----------------------------------------|-----------------------------------------------------------|
|-----------------------------------------|-----------------------------------------------------------|

| A Description of property                                      | B Date placed in service (mmddyyyy) | C<br>Cost or other basis for<br>federal income tax purposes |     | <b>D</b><br>Credit<br>(column C x 10% (.10)) |
|----------------------------------------------------------------|-------------------------------------|-------------------------------------------------------------|-----|----------------------------------------------|
|                                                                |                                     |                                                             | .00 | -00                                          |
|                                                                |                                     |                                                             | .00 | .00                                          |
|                                                                |                                     |                                                             | .00 | .00                                          |
|                                                                |                                     |                                                             | .00 | .00                                          |
| Total of column D amounts from additional sheet(s), if any     |                                     |                                                             |     | .00                                          |
| 9 Total (add column D amounts)                                 |                                     | 9                                                           | .00 |                                              |
| 10 Closed facility investment tax credit (enter the line 9 amo |                                     |                                                             |     |                                              |
| amount provided to you by ESD, whichever is less; see ins      | tructions)                          |                                                             | 10  | .00                                          |

All other qualified investments (see instructions)

| All other qualifie | a in  | vestments (see instructions)           |                                     |                                                    |      |                                      |
|--------------------|-------|----------------------------------------|-------------------------------------|----------------------------------------------------|------|--------------------------------------|
|                    | D     | A<br>escription of property            | B Date placed in service (mmddyyyy) | C Cost or other basis for federal inc tax purposes | come | D<br>Credit<br>(column C x 6% (.06)) |
|                    |       |                                        |                                     |                                                    | .00  | .00                                  |
|                    |       |                                        |                                     |                                                    | .00  | .00                                  |
|                    |       |                                        |                                     |                                                    | .00  | .00                                  |
|                    |       |                                        |                                     |                                                    | .00  | .00                                  |
| Total of column [  | ) am  | ounts from additional sheet(s), if any |                                     |                                                    |      | .00                                  |
|                    |       | amounts)                               |                                     |                                                    | 11   | .00                                  |
| 12 Other qualifie  | d inv | estments credit component limitation   | (see instructions)                  |                                                    | 12   | 4000000.00                           |
| 13 Other qualifie  | d inv | estments credit component after limit  | tation (enter the amo               | ount from line 11 or line 12,                      |      |                                      |
| whichever is       | less) |                                        |                                     |                                                    | 13   | .00                                  |
| 14 Add lines 10 a  | and 1 | 3                                      | •••••                               |                                                    | 14   | .00                                  |
| Danton             | 15    | Enter your share of the investment to  | ax credit compone                   | nt from                                            |      |                                      |
| Partner            |       | your partnership(s)                    |                                     |                                                    | 15   | .00                                  |
| S corporation      | 16    | Enter your share of the investment to  | ax credit compone                   | nt from                                            |      |                                      |
| shareholder        |       | your S corporation(s)                  |                                     |                                                    | 16   | .00                                  |
| D                  | 17    | Enter your share of the investment to  |                                     |                                                    |      |                                      |
| Beneficiary        |       | the estate(s) or trust(s)              |                                     |                                                    | 17   | .00                                  |
|                    | 18    | Total investment tax credit compone    | nt (add lines 14 thro               | ugh 17)                                            | 18   | .00                                  |

**Partnerships:** Enter the line 18 amount and code **B33** on Form IT-204, line 144, and continue with Part 3. **Fiduciaries:** Enter the line 18 amount on the *Total* line of Schedule C, column D, and continue with Part 3. **All others:** Continue with Part 3.

Part 3 - Training tax credit component (submit additional sheets if necessary; see instructions)

| tare of the state of the state |                                                         |                                 |                      |                   |                        |                                               |  |  |
|----------------------------------------------------------------------------------------------------|---------------------------------------------------------|---------------------------------|----------------------|-------------------|------------------------|-----------------------------------------------|--|--|
| Α                                                                                                    | В                                                       | С                               | D                    | E                 | F                      | G                                             |  |  |
| Employee's name                                                                                                    | Social Security number                                  | Description of training expense | Date paid (mmddyyyy) | Amount of expense | Column E x<br>50% (.5) | Credit (enter the lesser of column F or 4000) |  |  |
|                                                                                                    |                                                         |                                 |                      | .00               | .00                    | .00                                           |  |  |
|                                                                                                    |                                                         |                                 |                      | .00               | .00                    | .00                                           |  |  |
|                                                                                                    |                                                         |                                 |                      | .00               | .00                    | .00                                           |  |  |
|                                                                                                    |                                                         |                                 |                      | .00               | .00                    | .00                                           |  |  |
| otal of column G amo                                                                                                    | al of column G amounts from additional sheet(s), if any |                                 |                      |                   |                        |                                               |  |  |

| 19 Total (add colu        | ımn ( | Gamounts)                                                                            | 19 | .00 |
|---------------------------|-------|--------------------------------------------------------------------------------------|----|-----|
| Partner                   |       | Enter your share of the training tax credit component from your partnership(s)       | 20 | .00 |
| S corporation shareholder | 21    | Enter your share of the training tax credit component from your S corporation(s)     | 21 | .00 |
| Beneficiary               | 22    | Enter your share of the training tax credit component from the estate(s) or trust(s) | 22 | .00 |
|                           | 23    | Total training tax credit component (add lines 19 through 22)                        | 23 | .00 |

**Partnerships:** Enter the line 23 amount and code *C33* on Form IT-204, line 144, and continue with Part 4. **Fiduciaries:** Enter the line 23 amount on the *Total* line of Schedule C, column E, and continue with Part 4. **All others:** Continue with Part 4.

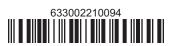

#### Part 4 - Real property tax credit component (see instructions)

Property located entirely within a closed facility (see instructions)

| A Eligible real property taxes          | <b>B</b><br>Benefit period year rate* | C Credit amount (column A x column B) |
|-----------------------------------------|---------------------------------------|---------------------------------------|
| .00                                     |                                       | .00                                   |
| .00                                     |                                       | .00                                   |
| .00                                     |                                       | .00                                   |
| Total of column C amounts from addition | .00                                   |                                       |

<sup>\*1</sup>st year 50% (.50); 2nd year 40% (.40); 3rd year 30% (.30); 4th year 20% (.20); 5th year 10% (.10)

24 Real property tax credit component for property located entirely within a closed facility (add column C amounts) ...

| 24 | 00 |
|----|----|
|    |    |

#### Property located outside a closed facility (see instructions)

| A Eligible real property taxes          | <b>B</b><br>Benefit period year rate** | C Credit amount (column A x column B) |
|-----------------------------------------|----------------------------------------|---------------------------------------|
| .00                                     |                                        | .00.                                  |
| .00                                     |                                        | .00.                                  |
| .00                                     |                                        | .00                                   |
| Total of column C amounts from addition | .00                                    |                                       |

<sup>\*\*1</sup>st year 25% (.25); 2nd year 20% (.20); 3rd year 15% (.15); 4th year 10% (.10); 5th year 5% (.05)

| 25 Real property       | tax o | credit component for property located outside a closed facility (add column C amounts) | 25 | .00 |
|------------------------|-------|----------------------------------------------------------------------------------------|----|-----|
| <b>26</b> Add lines 24 | and : | 25                                                                                     | 26 | .00 |
| Bortnor                | 27    | Enter your share of the real property tax credit components                            |    |     |
| Partner                |       | from your partnership(s)                                                               | 27 | .00 |
| S corporation          | 28    | Enter your share of the real property tax credit component                             |    |     |
| shareholder            |       | from your S corporation(s)                                                             | 28 | .00 |
| Beneficiary            | 29    | Enter your share of the real property tax credit component                             |    |     |
| Deficially             |       | from the estate(s) or trust(s)                                                         | 29 | .00 |
|                        |       |                                                                                        |    |     |
|                        | 30    | Total real property tax credit component (add lines 26 through 29)                     | 30 | .00 |

Partnerships: Enter the line 30 amount and code D33 on Form IT-204, line 144. Complete Schedule F, if applicable.

Fiduciaries: Enter the line 30 amount on the Total line of Schedule C, column F, and continue with line 31.

All others: Continue with line 31.

Fiduciaries: Complete Schedules C and E and, if applicable, Schedule F.

All others: Continue with line 32.

### Schedule C - Beneficiary's and fiduciary's share of credit components and recapture of credit (see instr.)

| Beneficiary's name (same as on Form IT-205, Schedule C) | <b>B</b><br>Identifying number | C<br>Share of jobs tax<br>credit component | Share of<br>investment tax<br>credit component | E<br>Share of<br>training tax credit<br>component | F<br>Share of<br>real property tax<br>credit component | <b>G</b><br>Share of<br>recapture<br>of credit |
|---------------------------------------------------------|--------------------------------|--------------------------------------------|------------------------------------------------|---------------------------------------------------|--------------------------------------------------------|------------------------------------------------|
| Total                                                   |                                | .00                                        | .00                                            | .00                                               | .00                                                    | .00                                            |
|                                                         |                                | .00                                        | .00                                            | .00                                               | .00                                                    | .00                                            |
|                                                         |                                | .00                                        | .00                                            | .00                                               | .00                                                    | .00                                            |
| Fiduciary                                               |                                | .00                                        | .00                                            | .00                                               | .00                                                    | .00                                            |

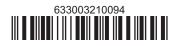

#### Schedule D - Partnership, S corporation, estate, and trust information (see instructions)

If you were a partner in a partnership, a shareholder of an S corporation, or a beneficiary of an estate or trust and received a share of the economic transformation and facility redevelopment program tax credit or a share of the recapture of credit from that entity, complete the following information for each partnership, S corporation, estate, or trust. Enter **P** for partnership, **S** for S corporation, or **ET** for estate or trust.

| Name | Type | Employer ID number |
|------|------|--------------------|
|      |      |                    |
|      |      |                    |
|      |      |                    |
|      |      |                    |
|      |      |                    |
|      |      |                    |

### Schedule E – Computation of credit (Fiduciaries: see instructions)

| Individual (including sole proprietor), partner, S corporation shareholder, |    |                                                            |    |     |
|-----------------------------------------------------------------------------|----|------------------------------------------------------------|----|-----|
| beneficiary                                                                 | 32 | Enter the amount from line 31                              | 32 | .00 |
|                                                                             | 33 | Enter the amount from Schedule C, Fiduciary line, column C | 33 | .00 |
| Fiduciaries                                                                 | 34 | Enter the amount from Schedule C, Fiduciary line, column D | 34 | .00 |
|                                                                             | 35 | Enter the amount from Schedule C, Fiduciary line, column E | 35 | .00 |
|                                                                             | 36 | Enter the amount from Schedule C, Fiduciary line, column F | 36 | .00 |
|                                                                             |    |                                                            |    | _   |
|                                                                             | 37 | Total credit (see instructions)                            | 37 | .00 |

## Schedule F – Summary of recapture of credit (final year of benefit period; see instructions)

| 38 | Individual's and partnership's recapture of credit                                       | 38 | .00 |
|----|------------------------------------------------------------------------------------------|----|-----|
| 39 | Beneficiary's share of recapture of credit                                               | 39 | .00 |
| 40 | Partner's share of recapture of credit                                                   | 40 | .00 |
| 41 | S corporation shareholder's share of recapture of credit                                 | 41 | .00 |
| 42 | Fiduciaries: enter your share of amount from Schedule C, <i>Fiduciary</i> line, column G | 42 | .00 |
| 43 | Total (see instructions)                                                                 | 43 | .00 |

Individuals (including sole proprietors): Enter the line 43 amount and code 633 on Form IT-201-ATT, line 20, or Form IT-203-ATT, line 19. Fiduciaries: Include the line 43 amount on Form IT-205, line 12.

Partnerships: Enter the line 43 amount and code 633 on Form IT-204, line 148.